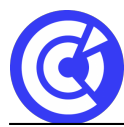

# **Google Sheets - Standard**

**Mis à jour le 12/12/23**

# **Objectifs**

- Accéder et naviguer dans Google Sheets
- Convertir un fichier Excel pour le rendre collaboratif
- Communiquer et collaborer en ligne
- Maîtriser les fonctionnalités natives (mise en forme conditionnelle, validation données)
- Créer un tableau croisé dynamique simple
- Utiliser les formules d'agrégation et de recherche simple

# **Public**

Tout public

# **Programme**

## **Mise en forme**

- Gestion des lignes et colonnes
- La sélection des cellules
- Copie et déplacement des données
- Formatage des données
- Insérer des zones de texte
- Insérer des images

## **Mise en page et impression**

- Définir une zone d'impression
- Gestion des sauts de page
- Options d'impression : Orientation, Marge…
- Entêtes et pieds de page

# **Les Formules simples**

- Les fonctions somme
- Référence absolue
- Recopie de formule
- Les fonctions simples: Moyenne, Max, Min
- Les fonctions de comptage
- Les fonctions: Si, Nb.si..

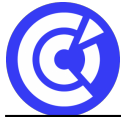

Le site de la formation continue de la CCI Evreux https://formation.eure.cci.fr

## **Exploiter une liste**

- Figer des lignes et des colonnes
- Trier et filtrer les données
- Créer une vue filtrée
- Suppression de doublons
- La fonction sous. Total

## **Les graphiques**

- Créer un graphique
- Modifier les données
- Gérer les éléments du graphique
- Personnaliser un graphique

## **DURÉE & DATES**

## 1 jour soit **7 heures**

- 11 octobre 2024
- 03 décembre 2024

## **COÛT**

335 € nets de taxe / personne

Possibilité d'organisation en INTRA, nous consulter

## **EFFECTIF**

Min. : 3 participants Max. : 8 participants

## **PRÉREQUIS**

- Utilisation basique d'un ordinateur et d'un navigateur.
- Disposer d'un compte Google (gratuit ou workspace)
- Positionnement : [Google Sheets Standard](https://inscription.icdlfrance.org/65781fc5414f2922135380)

## **MOYENS PÉDAGOGIQUES ET TECHNIQUES**

- Alternance d'apport théoriques et de cas pratiques
- Echanges
- Séances de formation en salle
- Supports de cours fournis aux stagiaires au format numérique.

## **SUIVI ET ÉVALUATION**

- Signature de feuilles d'émargement.
- Évaluation sous forme de questions orales ou écrites (QCM), mises en situation.

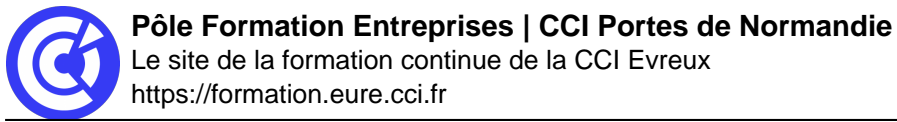

- Questionnaire de satisfaction.
- Attestation de formation.

#### **ENCADREMENT**

Formateur expert du domaine.

**LIEU**

CCI Portes de Normandie, 215 route de Paris à Evreux ou site entreprise

#### **ACCESSIBILITÉ AUX PERSONNES EN SITUATION DE HANDICAP**

[Retrouvez notre charte d'accueil des personnes en situation de handicap en cliquant ici](https://formation.eure.cci.fr/cci-portes-de-normandie/)

#### **MODALITÉS D'INSCRIPTION**

[Retrouvez toutes les modalités d'inscription à nos formations en cliquant ici](https://formation.eure.cci.fr/cci-portes-de-normandie-3/)

#### **DÉROULEMENT DE LA FORMATION**

[Vous souhaitez savoir comment se déroule une formation à la CCI Portes de Normandie ?](https://formation.eure.cci.fr/cci-portes-de-normandie-3-2/) [Cliquez ici pour en connaître le déroulement.](https://formation.eure.cci.fr/cci-portes-de-normandie-3-2/)

#### **TAUX DE RÉUSSITE AUX CERTIFICATIONS**

[Cliquez ici pour découvrir les taux de satisfaction à nos formations](https://formation.eure.cci.fr/certifications/)

[BESOINS D'INFOS](https://formation.eure.cci.fr/contact/)

## **DANS LE MEME DOMAINE**

[Excel initial](https://formation.eure.cci.fr/formation/excel-initial/)

[Excel intermédiaire](https://formation.eure.cci.fr/formation/excel-intermediaire/)

[Excel les tableaux croisés dynamiques](https://formation.eure.cci.fr/formation/excel-les-tableaux-croises-dynamiques/)

## **Excel – macro & VBA :**

- [Automatiser les actions avec Excel : les macros et le VBA | niv1](https://formation.eure.cci.fr/formation/automatiser-les-actions-avec-excel-les-macros-et-le-vba)
- [Découvrir le langage VBA | niv2](https://formation.eure.cci.fr/formation/developper-le-langage-vba/)
- [Optimiser ses développements VBA | niv3](https://formation.eure.cci.fr/formation/optimiser-ses-developpements-en-vba/)

[Excel les fonctions avancées](https://formation.eure.cci.fr/formation/excel-les-fonctions-avancees/)

- [Outlook initial](https://formation.eure.cci.fr/formation/outlook-initial/)
- **[Powerpoint](https://formation.eure.cci.fr/formation/powerpoint/)**
- [Windows 10](https://formation.eure.cci.fr/formation/windows-10/)
- **[Word initial](https://formation.eure.cci.fr/formation/word-initial/)**
- [Word intermédiaire](https://formation.eure.cci.fr/formation/word-intermediaire/)
- [Word Fonctions avancées](https://formation.eure.cci.fr/formation/word-fonctions-avancees/)
- [Google Sheets standard \[NOUVEAU\]](https://formation.eure.cci.fr/formation/google-sheets-standard/)
- [Google Sheets avancé \[NOUVEAU\]](https://formation.eure.cci.fr/formation/google-sheets-avance/)
- [Google Sheets complet \[NOUVEAU\]](https://formation.eure.cci.fr/formation/google-sheets-complet/)
- [Google Workspace \[NOUVEAU\]](https://formation.eure.cci.fr/formation/google-workspace/)
- **[ACCUEIL](https://formation.eure.cci.fr/)**